#### **Dms Manual Pdf**

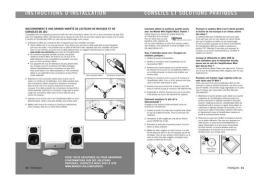

File Name: Dms Manual Pdf.pdf

**Size:** 4555 KB

Type: PDF, ePub, eBook

Category: Book

**Uploaded:** 24 May 2019, 18:47 PM

Rating: 4.6/5 from 772 votes.

**Status: AVAILABLE** 

Last checked: 7 Minutes ago!

In order to read or download Dms Manual Pdf ebook, you need to create a FREE account.

# **Download Now!**

eBook includes PDF, ePub and Kindle version

- ☐ Register a free 1 month Trial Account.
- ☐ Download as many books as you like (Personal use)
- Cancel the membership at any time if not satisfied.
- **☐ Join Over 80000 Happy Readers**

### **Book Descriptions:**

We have made it easy for you to find a PDF Ebooks without any digging. And by having access to our ebooks online or by storing it on your computer, you have convenient answers with Dms Manual Pdf . To get started finding Dms Manual Pdf , you are right to find our website which has a comprehensive collection of manuals listed.

Our library is the biggest of these that have literally hundreds of thousands of different products represented.

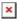

## **Book Descriptions:**

# **Dms Manual Pdf**

Youll also need to install the Device Management System client application on at least one computer thats running the SteamVR software. Submit a request. For the longterm archiving of digital media, see Digital preservation. Most are capable of keeping a record of the various versions created and modified by different users history tracking. In the case of the management of digital documents such systems are based on computer programs. The term has some overlap with the concepts of content management systems. It is often viewed as a component of enterprise content management ECM systems and related to digital asset management, document imaging, workflow systems and records management systems. These systems dealt with paper documents, which included not only printed and published documents, but also photographs, prints, etc. The earliest electronic document management EDM systems managed either proprietary file types, or a limited number of file formats. EDM systems evolved to a point where systems could manage any type of file format that could be stored on the network. The applications grew to encompass electronic documents, collaboration tools, security, workflow, and auditing capabilities. However, once content is imported, the software acts like a search engine so users can find what they are looking for faster. Here is a description of these componentsMetadata may, for example, include the date the document will be stored and the identity of the user storing it. The DMS may also extract metadata from the document automatically or prompt the user to add metadata. Some systems also use optical character recognition on scanned images, or perform text extraction on electronic documents. The resulting extracted text can be used to assist users in locating documents by identifying probable keywords or providing for full text search capability, or can be used on its own.http://globalvcc.com/ UploadFile/Images/canon-powershot-s70-manual-pdf.xml

 dms manual pdf, dms go manual pdf, blaupunkt dms 4x40w manual pdf, dms 2 manual pdf, dms manual pdf, dms manual of mental disorders, dms manual pdf download, dms manual pdf free, dms manual pdf file, dms manual pdf converter, dsm manual pdf, dmv manual pdf, dmv manual pdf ct, dmv manual pdf ny, krautkramer dms 2 manual pdf, dms go manual pdf.

Optical character recognition OCR software is often used, whether integrated into the hardware or as standalone software, in order to convert digital images into machine readable text. Optical mark recognition OMR software is sometimes used to extract values of checkboxes or bubbles. Indexing may be as simple as keeping track of unique document identifiers; but often it takes a more complex form, providing classification through the documents metadata or even through word indexes extracted from the documents contents. Indexing exists mainly to support information query and retrieval. Storage of the documents often includes management of those same documents; where they are stored, for how long, migration of the documents from one storage media to another hierarchical storage management and eventual document destruction. Although the notion of retrieving a particular document is simple, retrieval in the electronic context can be quite complex and powerful. This would typically return a list of documents which match the users search terms. Some systems provide the capability to specify a Boolean expression containing multiple keywords or example phrases expected to exist within the documents contents. See also Document retrieval. An original master copy of the document is usually never used for distribution; rather, an electronic link to the document itself is more common. Compliance requirements for certain documents can be guite complex depending on the type of documents. Document marking at the time of printing or PDFcreation is an essential element to preclude alteration or unintended use. Usage depends on the

environment to which the electronic document management system EDMS is applied. Manual workflow requires a user to view the document and decide whom to send it to.http://www.valuationsolutions.co.nz/canon-powershot-s5is-user-manual.xml

Rulesbased workflow allows an administrator to create a rule that dictates the flow of the document through an organization for instance, an invoice passes through an approval process and then is routed to the accountspayable department. Dynamic rules allow for branches to be created in a workflow process. A simple example would be to enter an invoice amount and if the amount is lower than a certain set amount, it follows different routes through the organization. Advanced workflow mechanisms can manipulate content or signal external processes while these rules are in effect. Access should be blocked to other users while work is being performed on the document. Other advanced forms of collaboration act in real time, allowing multiple users to view and modify or markup documents at the same time. The resulting document is comprehensive, including all users additions. Documents can be searched using various attributes and document content. Those steps ensure prudence and logical thinking. Any careless handling may result in the inaccuracy of the document and therefore mislead or upset its users and readers. In law regulated industries, some of the procedures have to be completed as evidenced by their corresponding signatures and the dates on which the document was signed. Following is a list of some of the relevant ISO documents. Some industries work under stricter document control requirements due to the type of information they retain for privacy, warranty, or other highly regulated purposes. Examples include Protected Health Information PHI as required by HIPAA or construction project documents required for warranty periods. Failing to comply can cause fines, the loss of business, or damage to a businesss reputation. In this context documents are any of a myriad of information assets including images, office documents, graphics, and drawings as well as the new electronic objects such as Web pages, email, instant messages, and video.

However, paper can be costly and, if used excessively, wasteful. Document management software is not simply a tool but it lets a user manage access, track and edit information stored. Retrieved 19 May 2018. Retrieved 19 May 2018. This provides the use an interactive realtime experience. Often data validation requires a database lookup. The rules should allow this database guery, providing the user realtime choices based on guery results. Retrieved 19 May 2018. Retrieved 19 May 2018. Retrieved 14 July 2008. Retrieved 25 April 2011. Retrieved 19 May 2018. Retrieved 14 July 2008. Retrieved 14 July 2008. Retrieved 15 July 2008. Archived from the original on 10 October 2011. Retrieved 31 January 2012. Effective Document Management Unlocking Corporate Knowledge 2 ed.. Gower, p. 25. ISBN 9780566081484. Archived from the original on 13 January 2018. Retrieved 9 April 2016.Retrieved 10 January 2017. Retrieved 7 May 2020. By using this site, you agree to the Terms of Use and Privacy Policy. Sign in Forgot Password. My Bench Close Sign In Not A Member. Sign Up Join MedWrench OK name type Receive Summary Emails. DMS Baccara 90 by DMS Download PDF Product Details Forums Documents Videos News Request a quote Request Parts Add to My Bench This site uses cookies. By continuing to browse the site you are agreeing to our use of cookies. Please review our Privacy Policy for more details. All Rights Reserved. SRP provides national leadership in the science of cancer surveillance as well as analytical tools and methodological expertise in collecting, analyzing, interpreting, and disseminating reliable population based statistics. Choose the Show Documents button below the list to open the document viewer for these transactions. An item must first be selected in the transactions list above. Choose the Show Documents button below the list to open the document viewer for these transactions. If you wish to add documents for a statement, choose your source method and click the Add Documents.

# http://schlammatlas.de/en/node/22873

Currently documents may be imported against the following Sage transactions Column 7 The trader

account code i.e. the Sage supplier or customer account number. This, along with the trader account code, is used to find the related transaction in Sage. Column 9 The Sage company name used to identify the company. Column 43 The document .pdf file name, including the network path. File data will be shown in the upper grid and informational and error message will be displayed in the lower list. Once you have entered your criteria press Search. This process must be run on each individual Sage company. If this process is not used following deletion of documents, broken links may be reported when attempting to view documents which no longer exist. You can enable view only or scan and view for each user. If you select File, you can choose the default location for documents to be found for this user in the default location. This will ensure that only nonarchived documents are shown in the Windows Explorer when adding new documents. If this is not selected the Sicon image viewer will be opened instead. This viewer allows multi page documents to be viewed and zoomed. The Sicon image viewer does not currently support PDF files. If you are using the PDF file type, select to use the default windows program. If this is not selected then it will show the first document and the user will need to navigate to the other images using the the Image Viewer navigation buttons. It is recommended to use either Tiff or PDF files because they support multiple pages in one file. If the scanned image is over this value then a message warning the user will appear. This will remove the compression on the file. After this period, a new module enable string must be entered for continued use of the module. You must keep history files so that you can find the appropriate details from any particular time in the past if one of HMRC 's visiting officers asks you to do so.

The same rules apply to storage of electronic invoices as to paper invoices. You must normally keep copies of all the invoices you issue and all the invoices you receive for 6 years. Prerelease version builds of the software are available to certain clients requiring new or enhanced features being developed from the wish list. If these versions are installed on your system, you will see an additional number e.g. 39.113 making up a specific database version and interim build number of 6.1.39.113. Annual maintenance and support is charged at 30% of RRP at the time of the contract renewal. Pressed dough is consistent in thickness and size, unlike hand tossed where the thickness and size can be inconsistent. The DMS 218 is a quick, safe way to flatten your pizza dough without the need for flour, multiple pass dough rollers, or skilled labor. The DMS 218 is an easy, affordable way to improve your production time as well as your finished product. The DMS 218 is a swingaway design with an upper heated platen. The DMS 218 upper heated platen aids dough flow and allows dough to be pressed straight from the refrigeration unit, which helps keep the dough from shrinking back. The upper platen has a nonstick surface, and our Variable Thickness Control makes it possible to achieve desired thickness and ensures consistent thickness at the same dough ball weight. The DMS 218 requires no skilled labor, unlike hand tossing. The DMS 218 is one of the easiest presses to use and operate. Prepare dough ball, set temp and thickness, center the dough ball on the lower platen, and press the dough. Pizza was never this easy! The size of the crust is determined by the weight of the dough ball and the thickness setting. Pressed dough is consistent in thickness and size, unlike hand tossed where the thickness and size can be inconsistent. If needed, use damp sponge with minimal soap and water and then dry off. By continuing to browse the site you are agreeing to our use of cookies.

You must have JavaScript enabled in your browser to utilize the functionality of this website. Compatable with TSI Quest Edg, Sound Examiner, SoundPro, and Quest Temp 34, 36, 44, 46, and 48N, EVM 3, 4, 7. Powerful charting tools let you produce logged data charts, statistical charts, data panels, exceedance charts, and summaries. Contact your system administrator for access to the MES. Contact your system administrator for access to the ICT. Keep up with our digital transformation progress. It features low, mid, and high frequency drivers that when combined deliver full range sound with a maximum power rating of 50 watts. The die cast enclosure ensures indoor and outdoor use, while providing spring loaded terminals for cable connection. The

DMS3TSW ships with brackets and mounting hardware. It is also quite common that customers throw outUser manuals are alsoTry Google Search! Id like the manual for the static cleaner please. No sound Crosley Radio CR612 Corsair Clock Radio Black CR612BK Posted by Tootsiect 20200919 231144 My Crosley CR612 radio was playing just fine, and for some reason unbeknownst to me, it just stopped playing. I've tried everything to get it to work again, with no success. Can you please advise Thanks!. ToyoField 45 AX Manual ToyoView 45AX Metal Field Camera 180223 Posted by Peter Allner 20200918 204106 How can I download in PDF the manual for the Toyo 45AX Thank you. User Manual GOgroove BlueSENSE TRM Bluetooth Audio Transmitter Posted by Joel Schwartz 20200917 192405 Please send pdf. Outgoing Mic volume Plantronics.Audio 355 Headset 7973021 Posted by Donna J 20200917 191810 I can hear others fine but they can't Hear me with the volume up 100% on the 355 model hardwired. Bad Not Mac compatible, limited collaborative features i.e. no workflow or version control. Bottom Line Ideal solution for smaller businesses that want a paperless office.

Product Overview FileCenter is a Document Management Solution intended for SMBs that want an efficient file management system without impacting their office productivity. FileCenter is deployed onpremise and installed on a desktop. Minimum system requirements include Windows XP or newer operating system, a TWAINcompliant scanner or ScanSnap, at least 750 MHz of CPU, and 500 MB of memory. Features The Standard edition includes basic scanning and file management features, compatibility with cloud service providers and local search. It is available for a variety of industries, such as healthcare and legal. Our report will walk you through the process and help you make a smart purchasing decision. After the free trial period, companies can purchase FileCenter straight from its website. FileCenter is also available at other online retailers, such as Amazon, or through a valueadded reseller program. Users can contact tech support by creating a ticket request. Note that tech support is emailbased during the hours of 9AM to 5PM Mountain time daily. Note that the pricing reflect per license; for multilicense opportunities, please contact the vendor for a price quote. The price includes the first year of maintenance. FileCenter provides professional services, such as training, remote implementation and consulting for one to five users, onsite implementation and consulting for more than five users and scanning services. Please contact them directly for a price quote for these services. How Much Does DMS Software Cost. Download our free report to compare pricing on popular DMS Solutions including Box, Dropbox, and eFileCabinet. Download Now Shortcomings FileCenter is not Maccompatible. It also has limited collaborative features, such as no workflow or version control functionality. Screenshots About FileCenter's sole mission is to help smaller organizations work in a "paperless" office so they can find their files in an efficient and productive manner.

In addition to FileCenter, other products include FileConvert software that helps turn large amounts of documents into searchable PDF files, FileCenter Receipts an electronic receipt tracking software and FileCenter Portal a secure portal for sharing files with employees, vendors and clients. FileCenter provides a 30day moneyback satisfaction guarantee on their solutions. Users who purchase the software from FileCenter's website are entitled to a refund within a month of purchase. FileCenter's Return Policy has more details. The last several years have been a challenge as PP has not issued any updates and their support has consistently become ineffective and at times not useful at all. We are a busy healthcare provider. Still considered a small business. However, we work with hospital facilities, other medical offices, and patient records. We need a reliable and quick document management program for efficient and correct handling of a large volume of documents every day. Filecenter was recommended by our IT vendor. It has been the perfect solution for our environment. Hands down this is the best.

 $\underline{https://labroclub.ru/blog/boss-plows-parts-manual}$